## VanillaCore Walkthrough Part 2

Introduction to Databases DataLab CS, NTHU

## Last Time

**VanillaDB** 

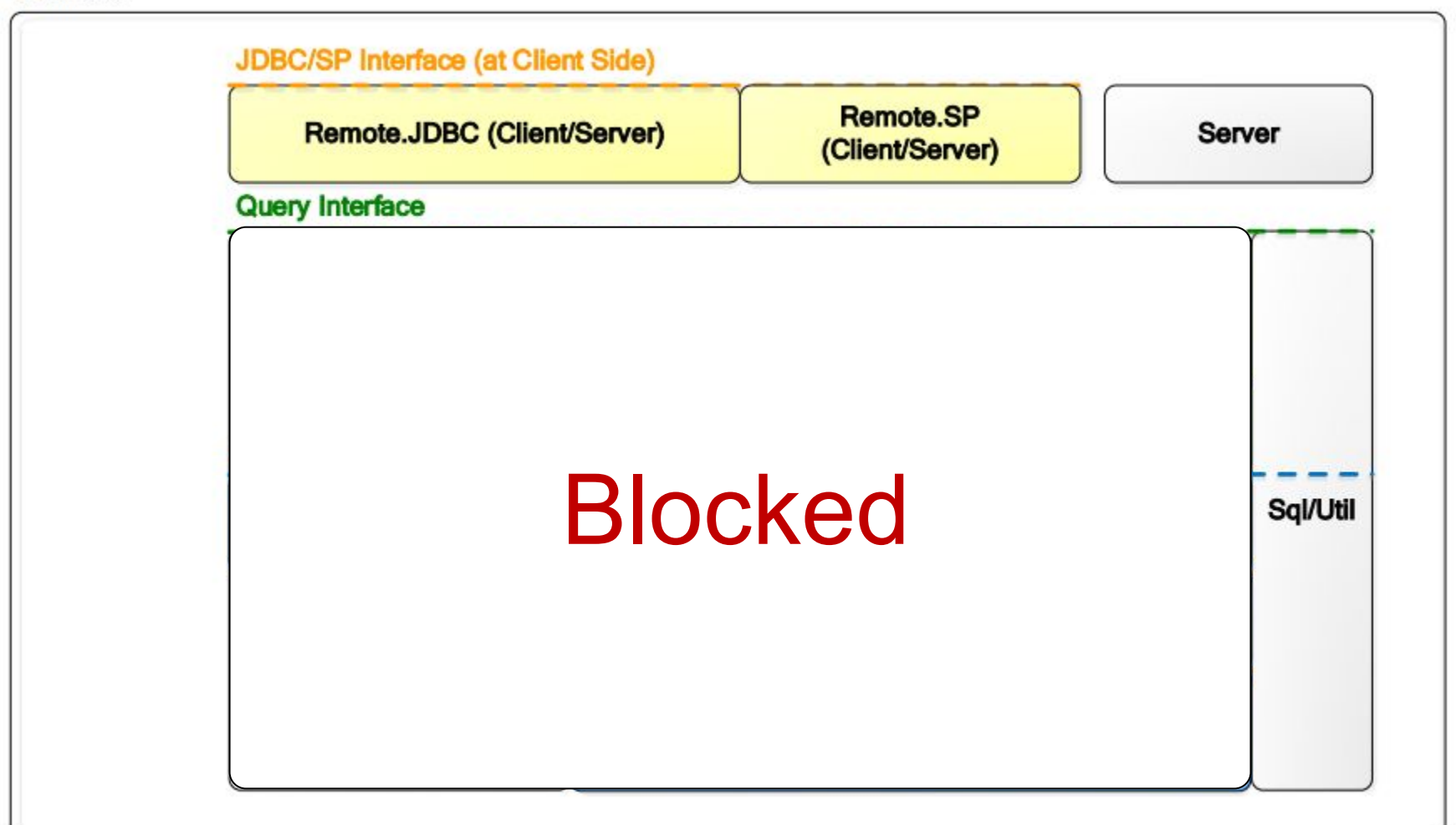

## This Time

**VanillaDB** 

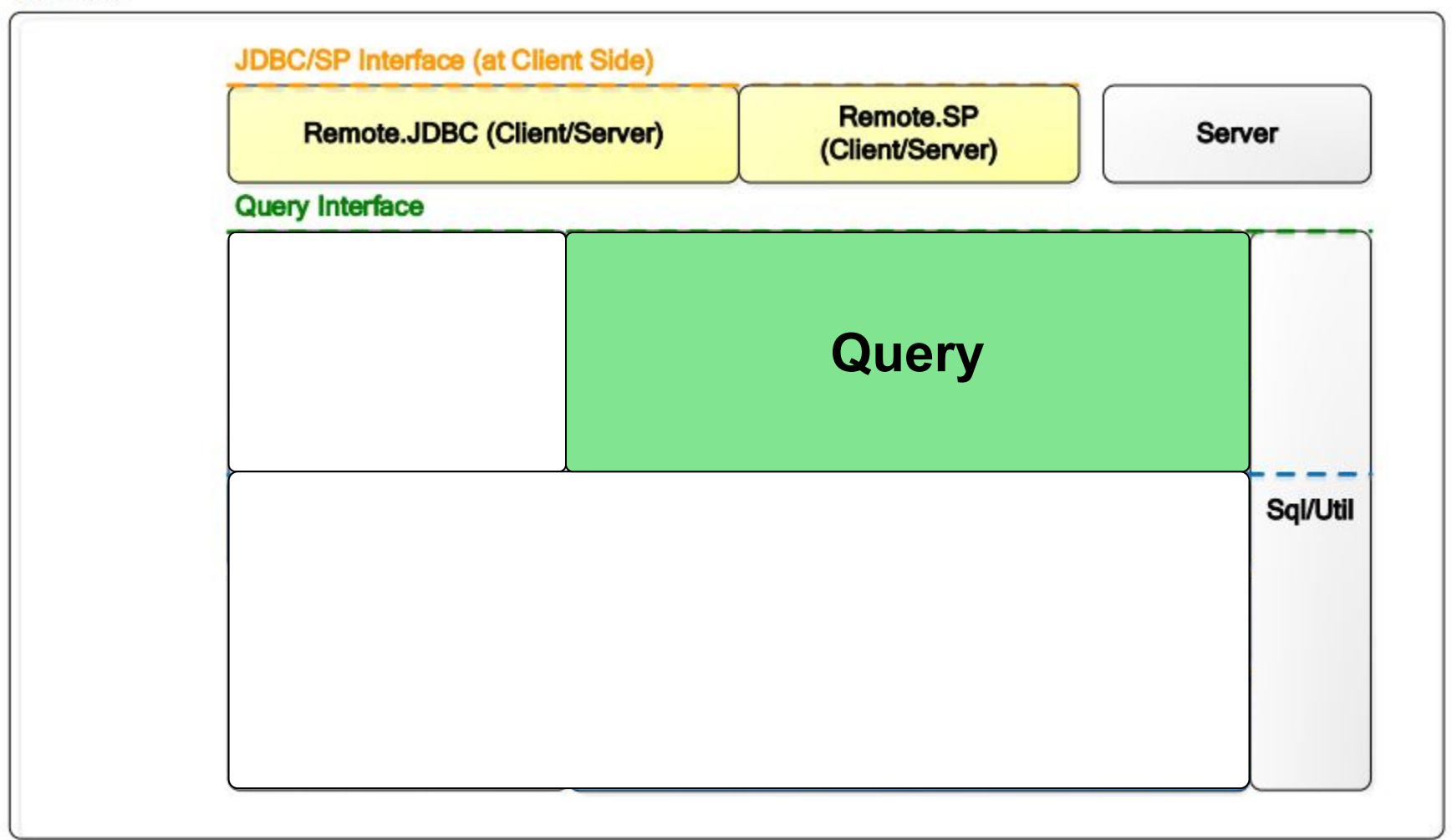

## This Time

**VanillaDB** 

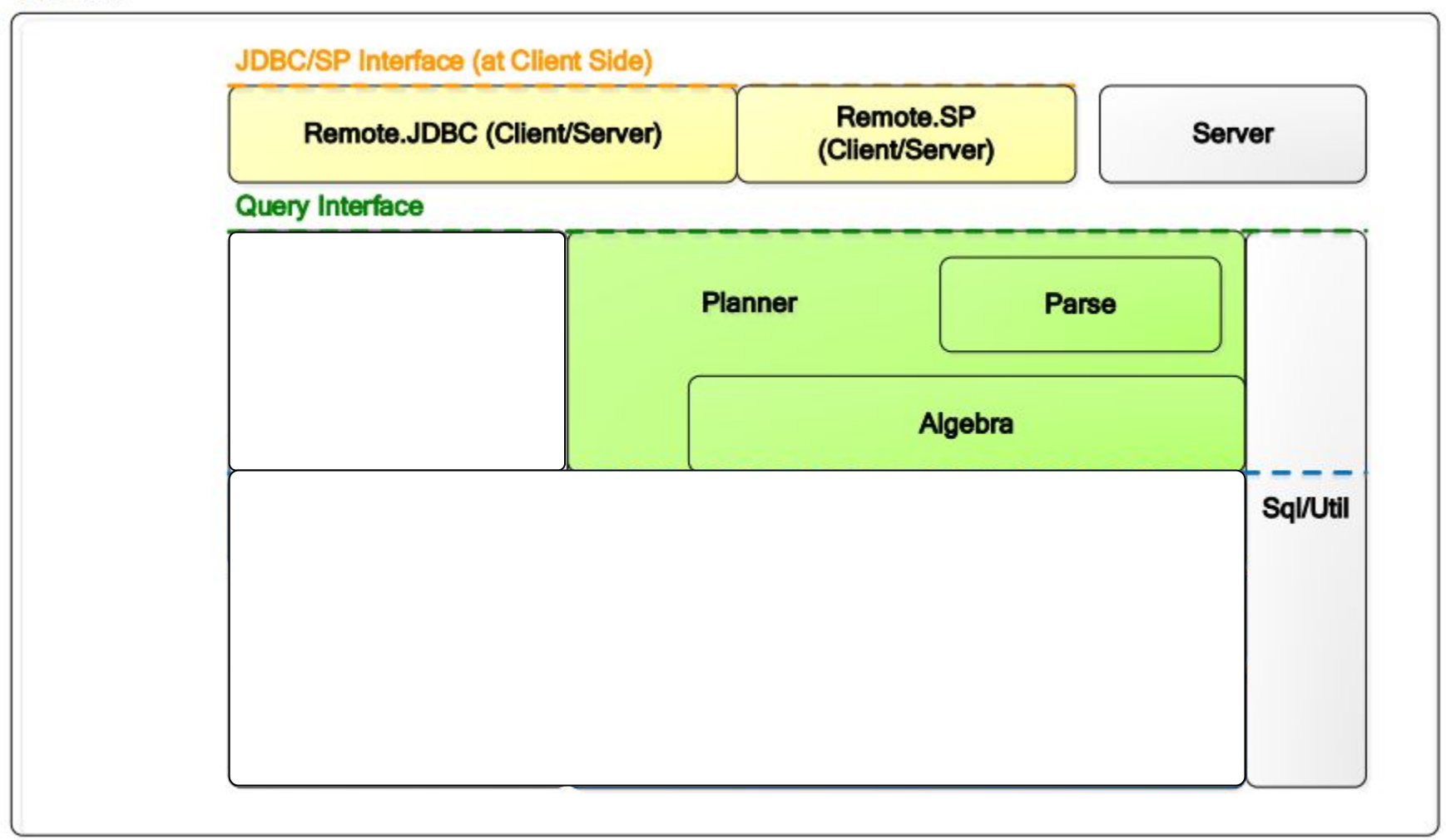

## Planner

- 1. Accepts a query string.
- 2. Creates a parser to parse the query string.
- 3. Verifies the query.
- 4. Generates a plan tree according to the query.

db24-assignment-3\core-patch\src\main\java\org\vanilladb\core\util\ConsoleSQLInterpreter.java

```
public class ConsoleSQLInterpreter {
    private static Connection conn = null;
    public static void main(String[] args) {
        try {
            Driver d = new JdbcDiriver();
            conn = d.count("jdbc:vanilladb://localhost", null);Reader rdr = new InputStreamReader(System.in);BufferedReader br = new BufferedReader(rdr);
            while (true) {
                // process one line of input
                System.out.print("\nSQL> ");
                String cmd = br.readLine().trim();System.out.println();
                String \lceil str = cmd.split("");
                String cmdf = str[0].tolpperCase();
                if (cmd.startsWith("exit") || cmd.startsWith("EXT")break;
                else if (cmdf.startsWith("SELECT")|| cmdf.startsWith("EXPLAIN"))
                    doQuery(cmd, cmdf);else
                    doubdate(cmd);
            \mathcal{F}} catch (Exception e) {
            e.printStackTrace();
```
#### private static void doQuery(String cmd, String cmdf) {  $try f$ Statement stmt =  $conn. creates statement()$ ;  $ResultSet$   $rs = stemt.executeQuery(cmd);$  $ResultSetMethodData md = rs.getMethod();$  $int$  numcols =  $md$ .getColumnCount();  $int totalwidth = 0;$

db24-assignment-3\core-patch\src\main\java\org\vanilladb\core\remote\jdbc\RemoteStatementImpl.java

```
public RemoteResultSet executeQuery(String qry) throws RemoteException {
   try fTransaction tx = rconn.getTransaction();
       Plan pln = VanillaDb.newPlanner().createQueryPlan(qry, tx);
       return new RemoteResultSetImpl(pln, rconn);
    } catch (RuntimeException e) {
        rconn.rollback();throw e;
```
db24-assignment-3\core-patch\src\main\java\org\vanilladb\core\query\planner\Planner.java

```
public Plan createQueryPlan(String qry, Transaction tx) {
    Parser parser = new Parser(qry);
    QueryData data = \text{parser.queryCommand}();
    Verifier.verifyQueryData(data, tx);
    return qPlanner.createPlan(data, tx);
```
db24-assignment-3\core-patch\src\main\java\org\vanilladb\core\query\planner\Planner.java

public Plan createQueryPlan(String qry, Transaction tx) { Parser parser =  $new$  Parser(qry); QueryData data = parser.queryCommand(); Verifier.verifyQueryData(data, tx); return qPlanner.createPlan(data, tx);

## Parser

Checking syntax.

Identifying the action and the parameters.

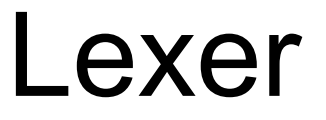

Tokenizing. Identifying keywords, IDs, values, delimiters. db24-assignment-3\core-patch\src\main\java\org\vanilladb\core\query\parse\Parser.java

# private Lexer lex; public Parser(String s) {  $lex = new Lexer(s);$ Ł

db24-assignment-3\core-patch\src\main\java\org\vanilladb\core\query\parse\Lexer.java

```
public Lexer(String s) {
    intKeywords();
    tok = new StreamTokenizer(new StringReader(s));tok. wordChars('', '');tok.ordinaryChar('.');
    /*
     * Tokens in TT WORD type like ids and keywords are converted into lower
     * case.
     *tok.lowerCaseMode(true);
    nextToken();
}
private void initKeywords() {
   keywords = Arrays.asList("select", "from", "where", "and", "insert",
           "into", "values", "delete", "drop", "update", "set", "create", "table",
           "int", "double", "varchar", "view", "as", "index", "on",
           "long", "order", "by", "asc", "desc", "sum", "count", "avg",
           "min", "max", "distinct", "group", "add", "sub", "mul", "div",
           "using", "hash", "btree");
F
```
db24-assignment-3\core-patch\src\main\java\org\vanilladb\core\query\planner\Planner.java

public Plan createQueryPlan(String qry, Transaction tx) { Parser parser =  $new$  Parser( $qry$ ); QueryData data =  $\text{parser.queryCommand}()$ ; Verifier.verifyQueryData(data, tx); return qPlanner.createPlan(data, tx);

db24-assignment-3\core-patch\src\main\java\org\vanilladb\core\query\parse\Parser.java

```
public QueryData queryCommand() {
   lex.eatKeyword("select");
    ProjectList projs = projectList();
    lex.eatKeyword("from");
    Setstring > tables = idSet();
    Predictate pred = new Predictate();if (lex.mathKeyword("where")) {
        lex.eatKeyword("where");
        pred = predicate();
   \mathbf{r}/* Non-null group-by fields (but may be empty) if "group by" appears or
     * there is an aggFn in the project list.
     *Set \le String > groupFields = null;if (lex.mathKeyword("group") ) {
        lex.eatKeyword("group");
        lex.eatKeyword("by");
        groupFields = idSet();
   if (groupFields == null && projs.aggregationFns() != null)
        groupFields = new HashSet \langle String \rangle();
    // Need to preserve the order of sort fields
   List<String> sortFields = null;
    List<Integer> sortDirs = null;
    if (lex.mathKeyword("order")) {
        lex.eatKeyword("order");
        lex.eatKeyword("by");
        // neither null nor empty if "sort by" appears
        SortList sortList = sortList);
        sortFields = sortList.fileIdList();sortDirs = sortList.directionList();\mathcal{F}return new QueryData(projs.asStringSet(), tables, pred,
            groupFields, projs.aggregationFns(), sortFields, sortDirs);
```
db24-assignment-3\core-patch\src\main\java\org\vanilladb\core\query\planner\Planner.java

```
public Plan createQueryPlan(String qry, Transaction tx) {
    Parser parser = new Parser(qry);
    QueryData data = parser.queryCommand();
   Verifier.verifyQueryData(data, tx);
    return qPlanner.createPlan(data, tx);
```
db24-assignment-3\core-patch\src\main\java\org\vanilladb\core\query\planner\Verifier.java

```
// examine the table name
for (String tblName : data.tables()) {
    String viewdef = VanillaDb.catalogMgr().getViewDef(tblName, tx);
    if (viewdef == null) {
        TableInfo ti = VanillaDb.catalogMgr().getTableInfo(tblName, tx);
        if (ti == null)throw new BadSemanticException("table " + tblName
                    + " does not exist");
        schs.add(ti.schema());
    \} else \{Parser parser = new Parser(viewdef);
        views.add(parser.queryCommand());
// examine the projecting field name
for (String fldName : data.projectFields()) {
    boolean isValid = verifyField(schs, views, fldName);
    if ( ! is Valid && data. aggregation Fn() != null)for (AggregationFn aggFn : data.aggregationFn())
            if (fldName.compareTo(aggFn.fieldName()) == 0)isValid = true;break;
    if (!isValid)
        throw new BadSemanticException("field " + fldName
                + " does not exist");
```

```
public Plan createQueryPlan(String qry, Transaction tx) {
    Parser parser = new Parser(qry);
    QueryData data = \text{parser.queryCommand}();
    Verifier.verifyQueryData(data, tx);
   return qPlanner.createPlan(data, tx);
```
## Plan

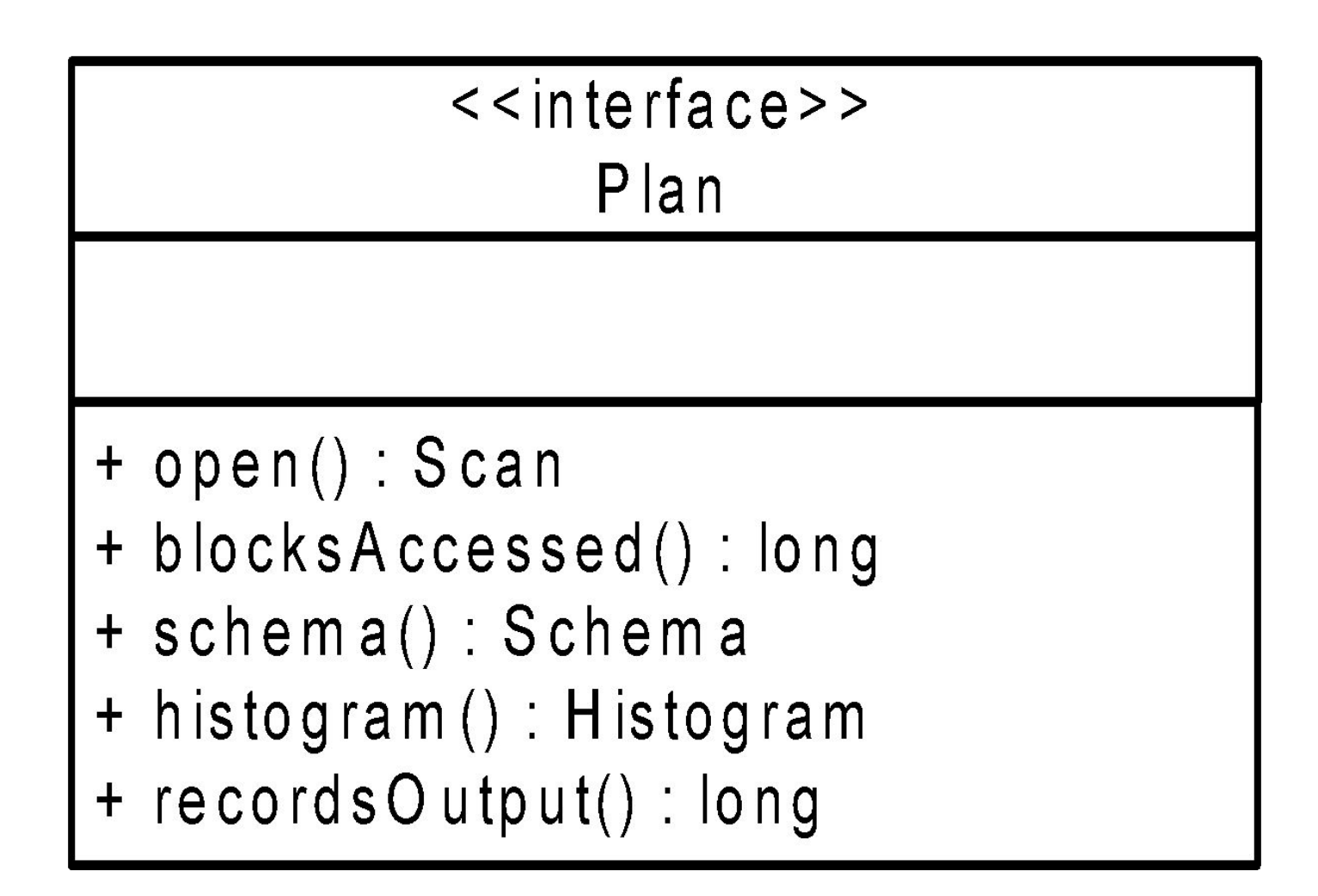

db24-assignment-3\core-patch\src\main\java\org\vanilladb\core\query\planner\BasicQueryPlanner.java

```
public class BasicOueryPlanner implements OueryPlanner {
```

```
/*** Creates a query plan as follows. It first takes the product of all tables
 * and views; it then selects on the predicate; and finally it projects on
 * the field list.
 *@Override
public Plan createPlan(QueryData data, Transaction tx) {
    // Step 1: Create a plan for each mentioned table or view
    List</math> <math>\langle</math> Plan's plane = new ArrayList</math> <math>\langle</math> Plan's functionfor (String tblname : data.tables()) {
        String viewdef = VanillaDb.catalogMgr().getViewDef(tblname, tx);
        if (viewdef != null)
            plans.add(VanillaDb.newPlanner().createQueryPlan(viewdef, tx));
        else
            plans.add(new TablePlan(tblname, tx));
    // Step 2: Create the product of all table plans
    Plan p = plans.remove(0);
    for (Plan nextplan : plans)
        p = new ProductPlan(p, nextplan);// Step 3: Add a selection plan for the predicate
    p = new SelectPlan(p, data.predict));
    // Step 4: Add a group-by plan if specified
    if (data.groupFields() != null) {
        p = new GroupByPlan(p, data.groupFields(), data. aggregationFn(), tx);\mathbf{r}// Step 5: Project onto the specified fields
    p = new ProjectPlan(p, data-projectFields());// Step 6: Add a sort plan if specified
    if (data.sortFields() != null)p = new SortPlan(p, data.sortFields(), data.sortDirections(), tx);return p;
<sup>}</sup>
```
## Using a Query Plan

```
VanillaDb.init("studentdb");
Transaction tx = VanillaDb.txMgr().newTransaction(
    Connection.TRANSACTION_SERIALIZABLE, true);
```

```
Plan pb = new TablePlan("b", tx);
Plan pu = new TablePlan("u", tx);
Plan pp = new ProductPlan(pb, pu);
Predicate pred = new Predicate("...");
Plan sp = new SelectPlan(pp, pred);
```
sp.blockAccessed(); // estimate #blocks accessed

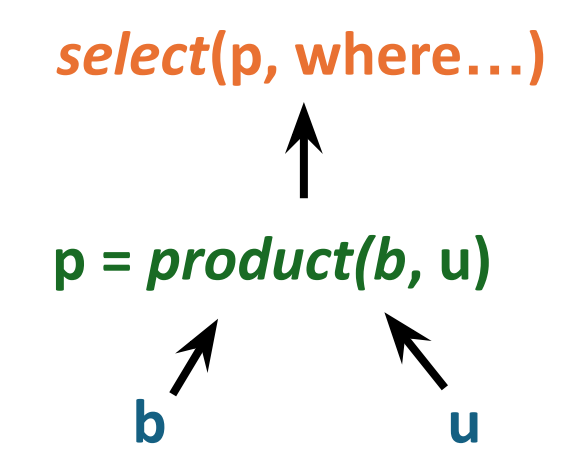

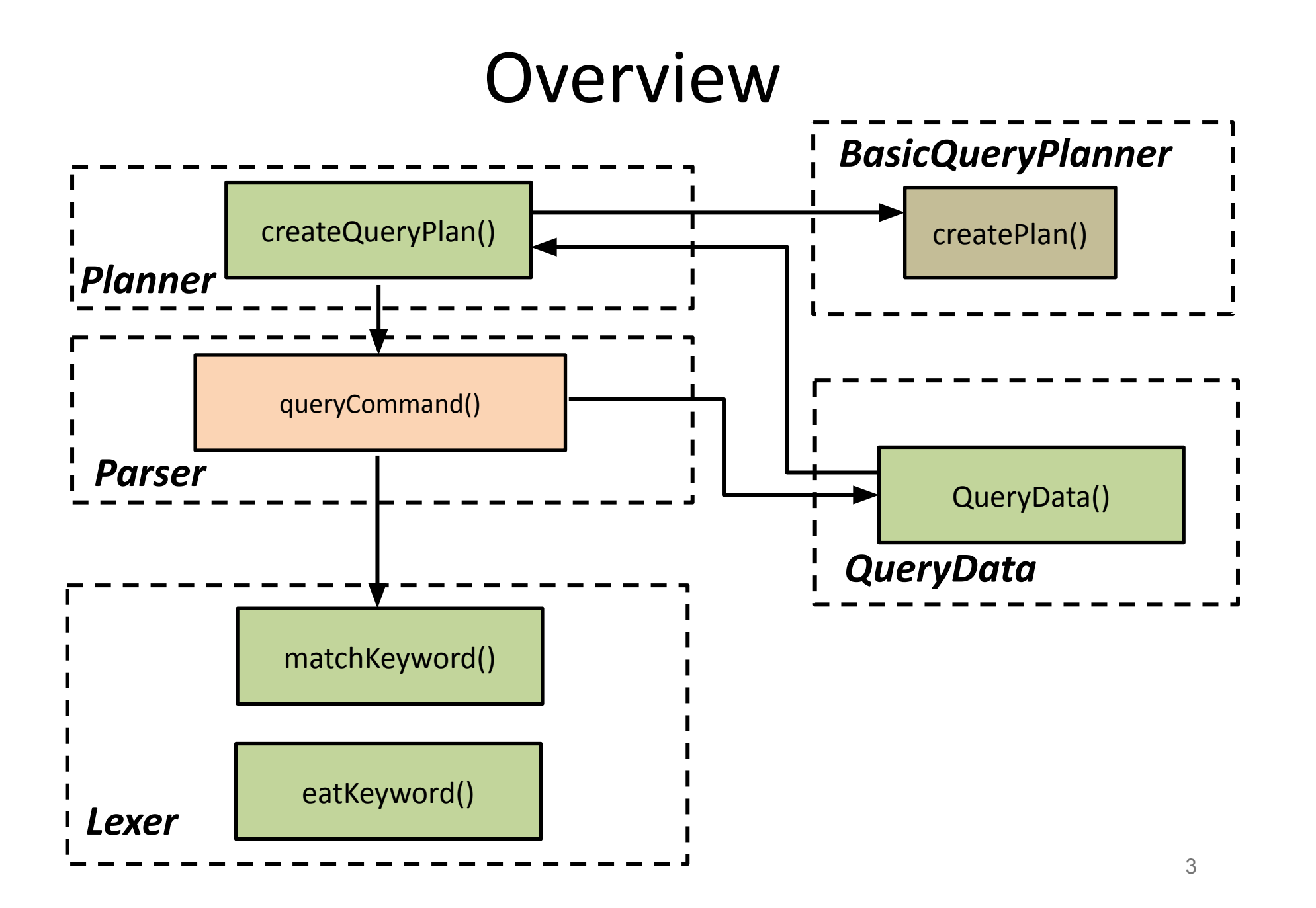

db24-assignment-3\core-patch\src\main\java\org\vanilladb\core\remote\jdbc\RemoteStatementImpl.java

```
public RemoteResultSet executeQuery(String qry) throws RemoteException {
    try {
        Transaction tx = rconn.getTransaction();
        Plan pln = Vanillab. <i>newPlanner()</i>. <math>createQueryPlan(qry, tx)</math>;return new RemoteResultSetImpl(pln, rconn);
    } catch (RuntimeException e) {
        rconn.rollback();
        throw e;
}
```
## Scan

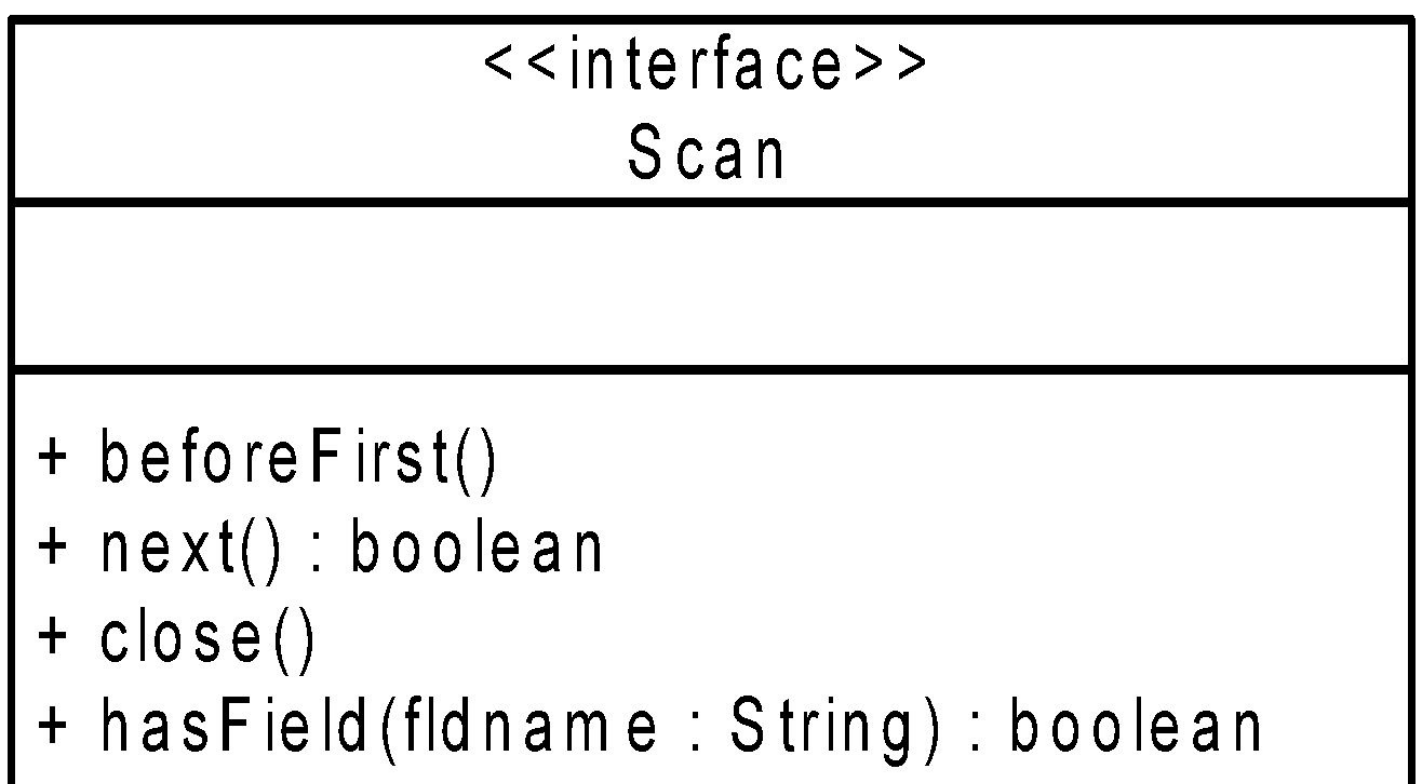

db24-assignment-3\core-patch\src\main\java\org\vanilladb\core\remote\jdbc\RemoteResultSetImpl.java

```
class RemoteResultSetImpl extends UnicastRemoteObject implements
        RemoteResultSet {
   private Scan s;
    private Schema schema;
    private RemoteConnectionImpl rconn;
    1*** Creates a RemoteResultSet object. The specified plan is opened, and the
     * scan is saved.
     \ast* @param plan
     *the query plan
     * @param rconn
     ж
     * @throws RemoteException
     *public RemoteResultSetImpl(Plan plan, RemoteConnectionImpl rconn)
            throws RemoteException {
        s = plan.open();schema = plan.schema();
        this . rconn = rconn;F
```
db24-assignment-3\core-patch\src\main\java\org\vanilladb\core\util\ConsoleSQLInterpreter.java

```
rs. beforeFirst();
// print records
while (rs.next()) {
    for (int i = 1; i \le numcols; i++) {
        String fldname = md.getColumnName(i);
        int fldtype = md.getColumnType(i);
        String fmt = "%" + md.getColumnDisplaysize(i);if (fldtype == Types. INTEGR)System.out.format(fmt + "d", rs.getInt(fldname));
        else if (fldtype == Types.BIGINT)System.out.format(fmt + "d", rs.getLong(fldname));
        else if (fldtype == Types.DOUBLE)System.out.format(fmt + "f", rs.getDouble(fldname));
        else
            System.out.format(fmt + "s", rs.getString(fldname));
    System.out.println();
```
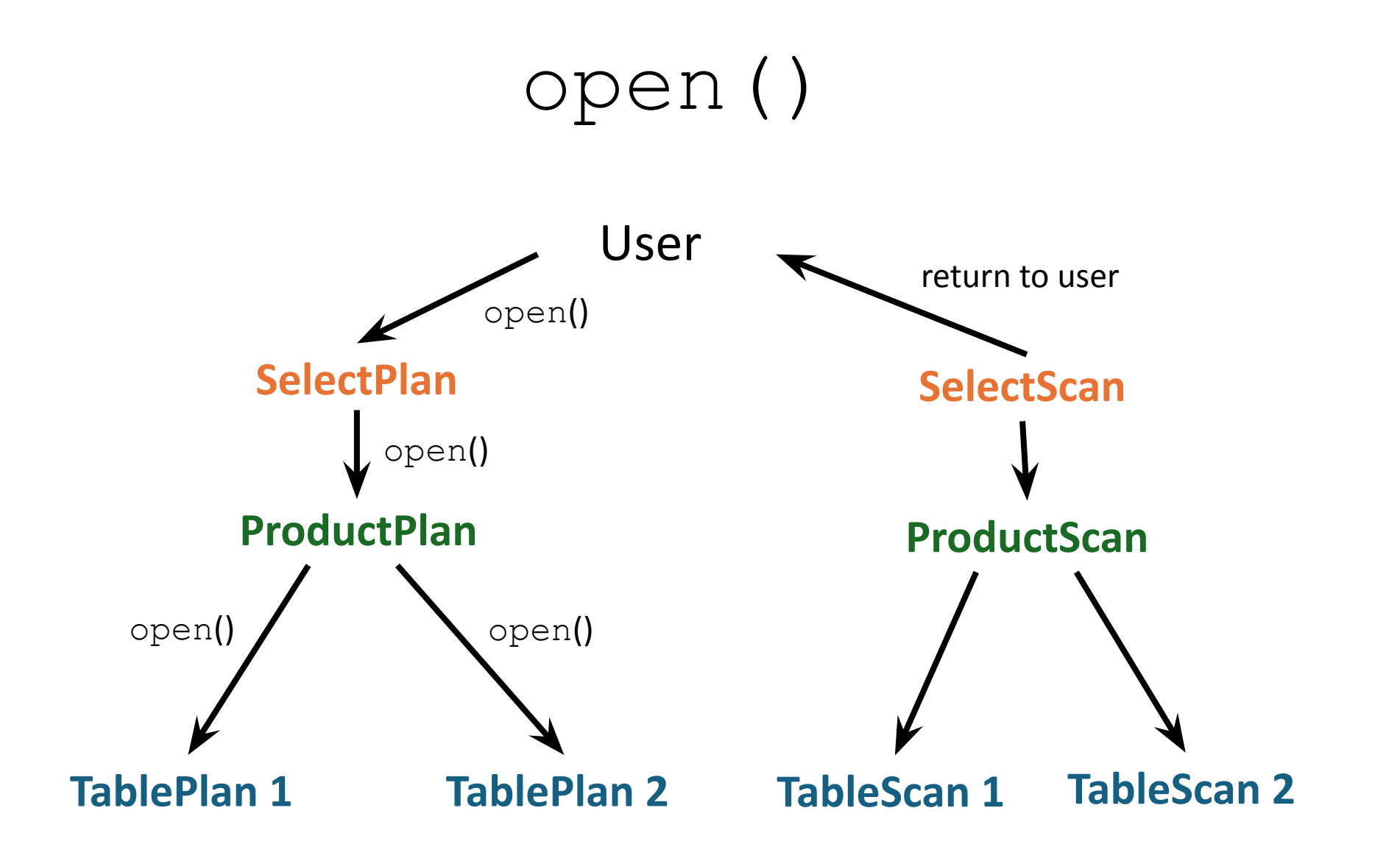

```
blog_id url created author_id
        33981 … 2009/10/31 729
        33982 … 2012/11/15 730
        41770 … 2012/10/20 729
product(b, u)
     b u
      beforeFirst()
         beforeFirst()
            beforeFirst()
project(s, select blog_id)
select(p, where name = 'Picachu' 
        and author_id = user_id)
```

```
SELECT blog id FROM b, u
        WHERE name = "Picachu"
        AND author id = user id;
```
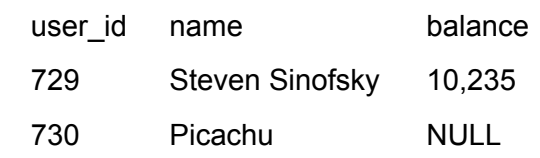

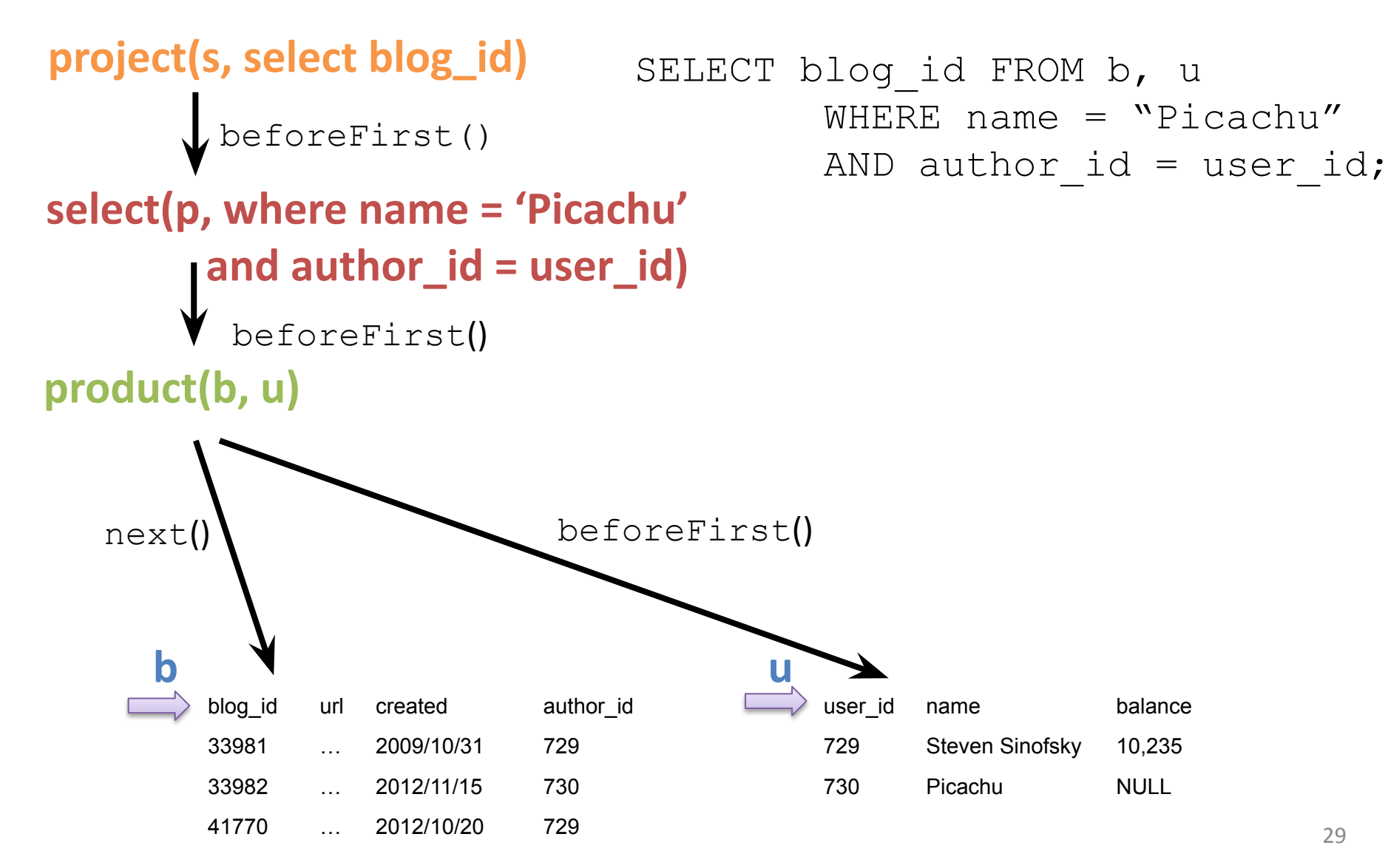

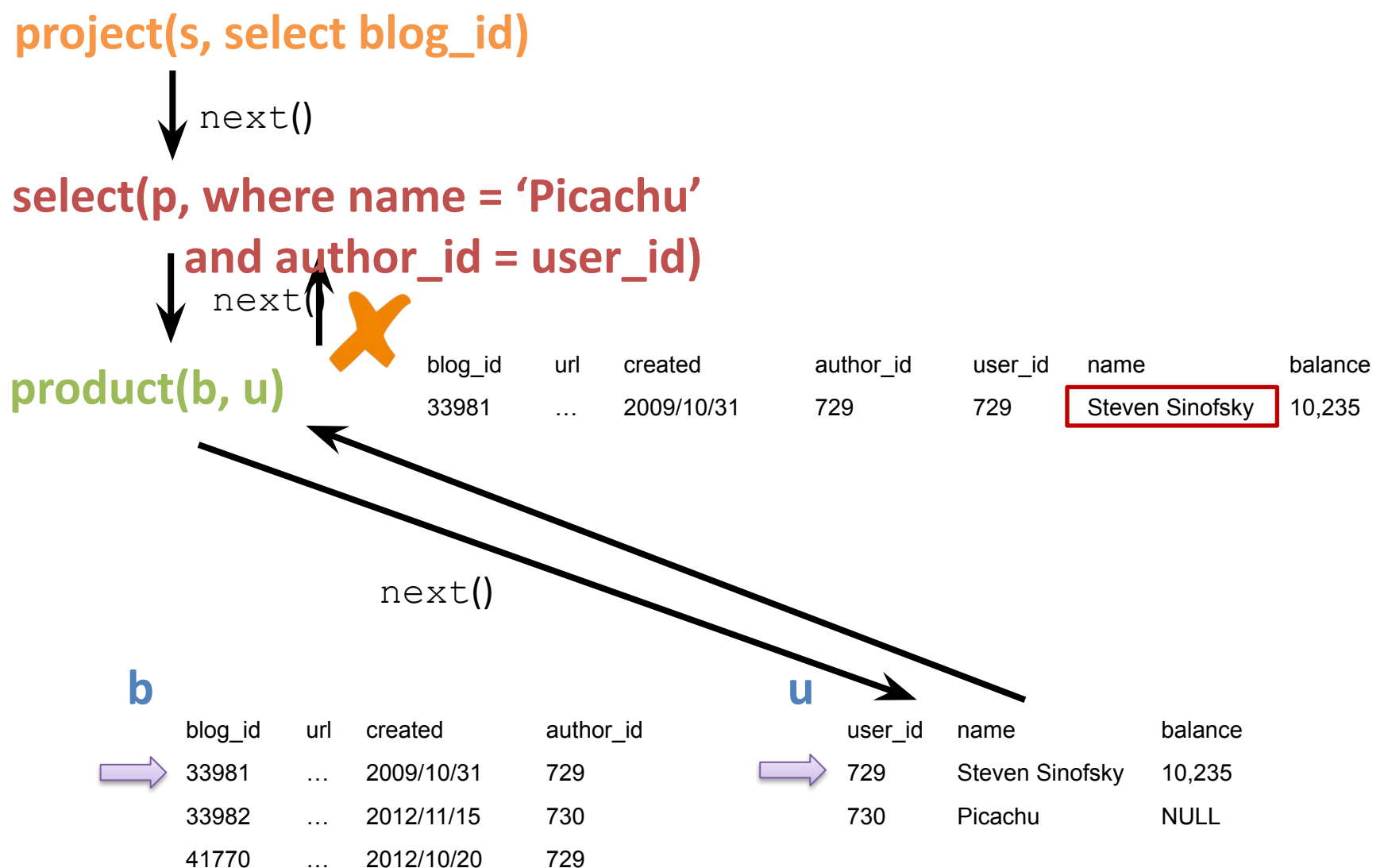

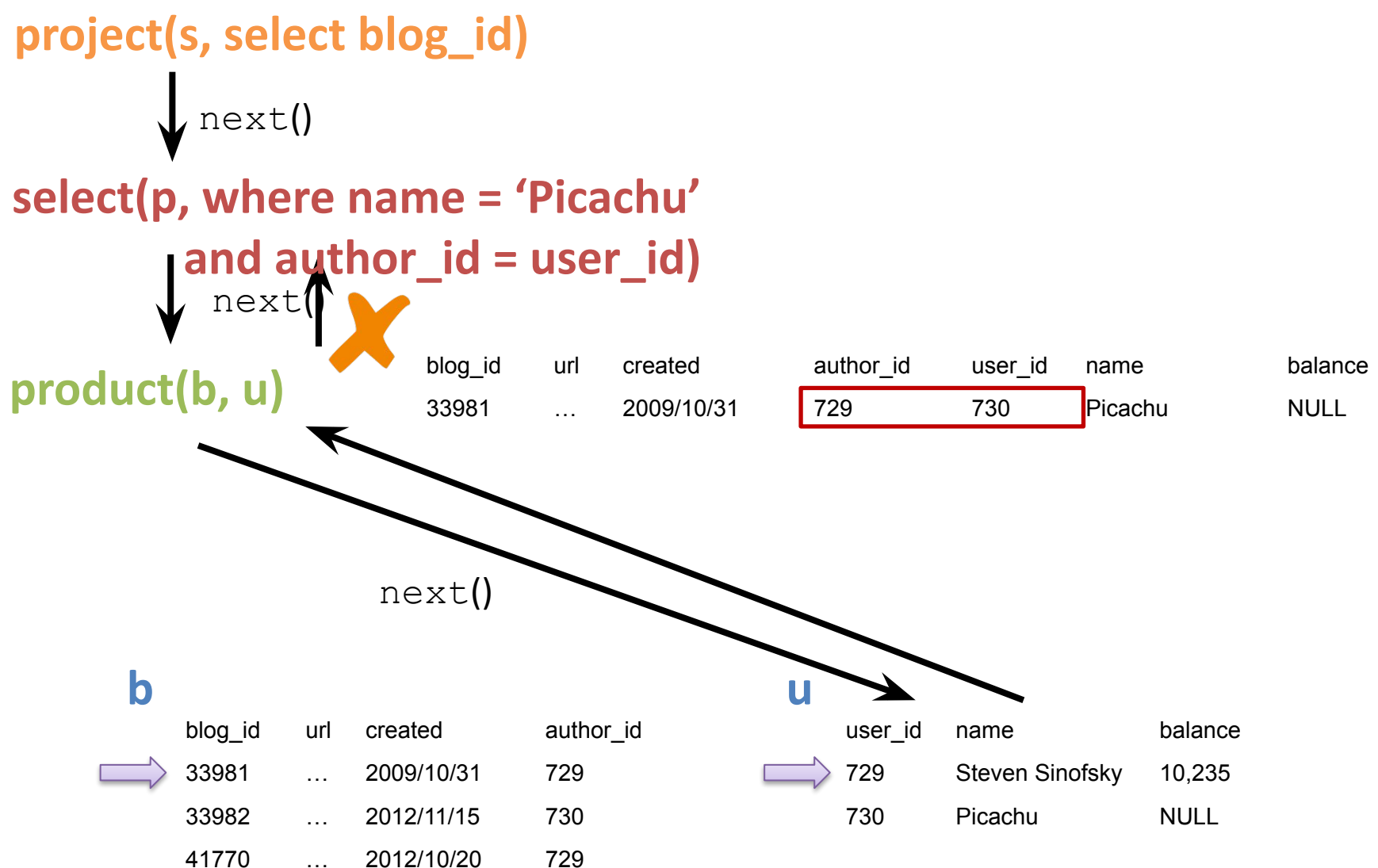

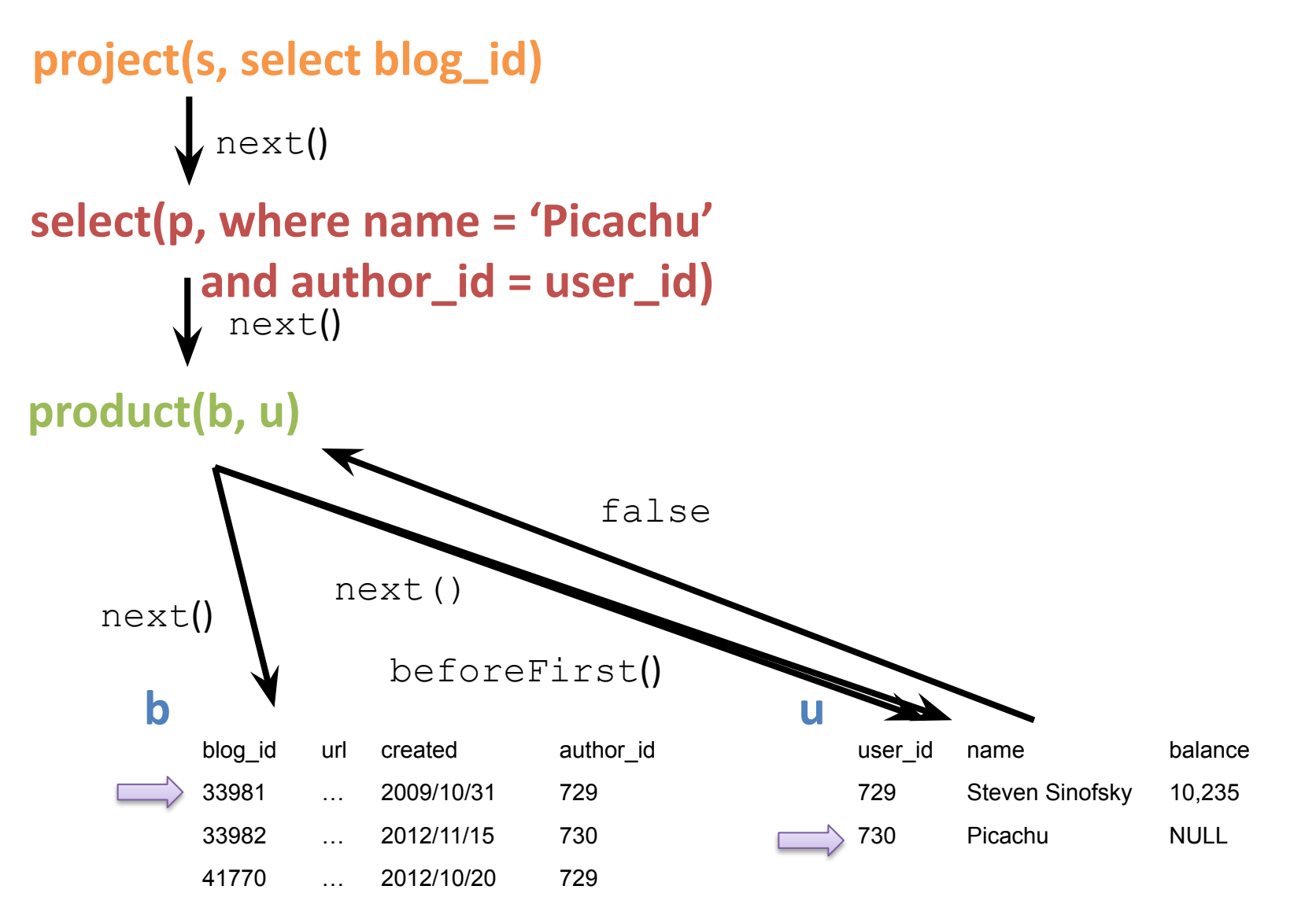

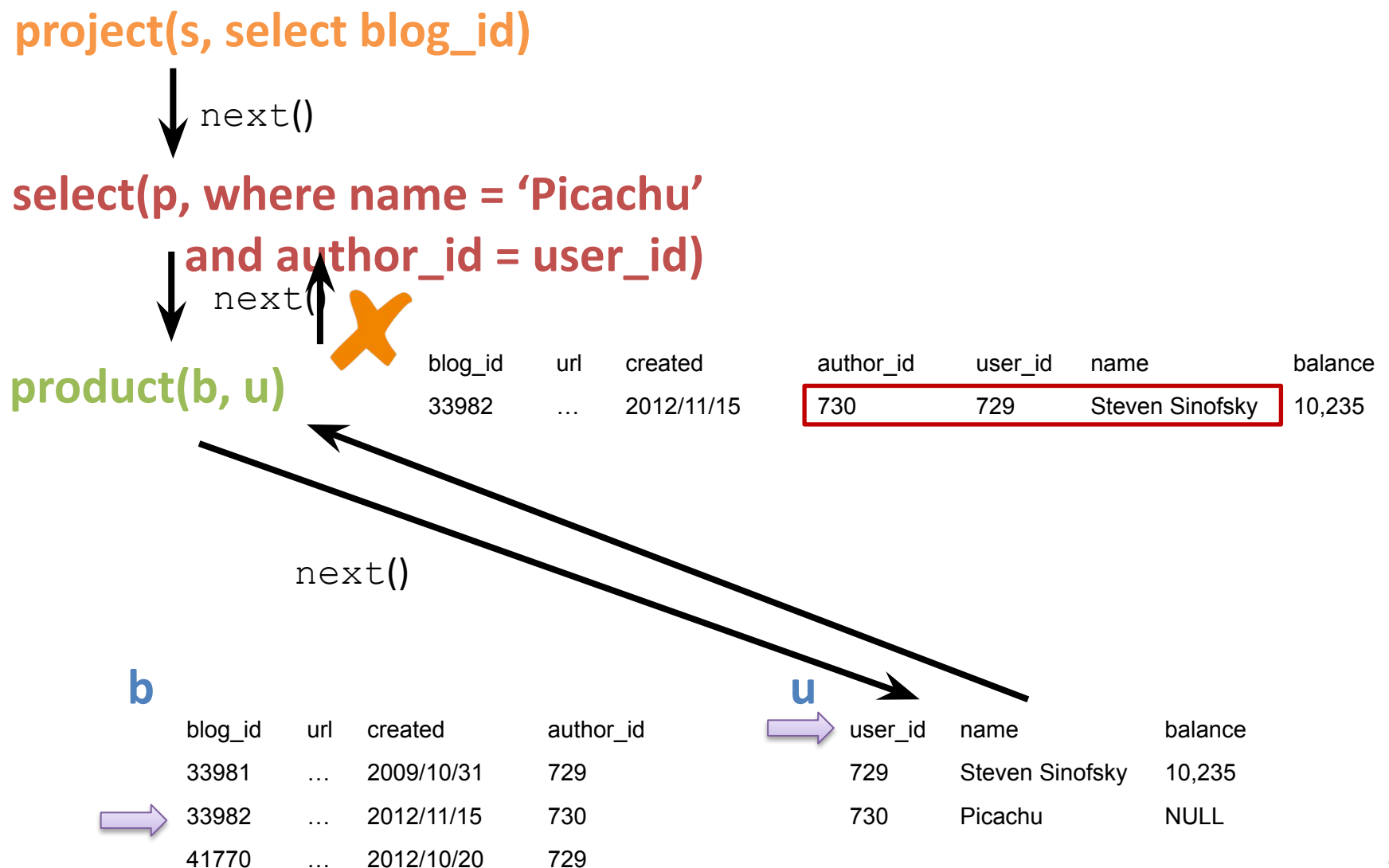

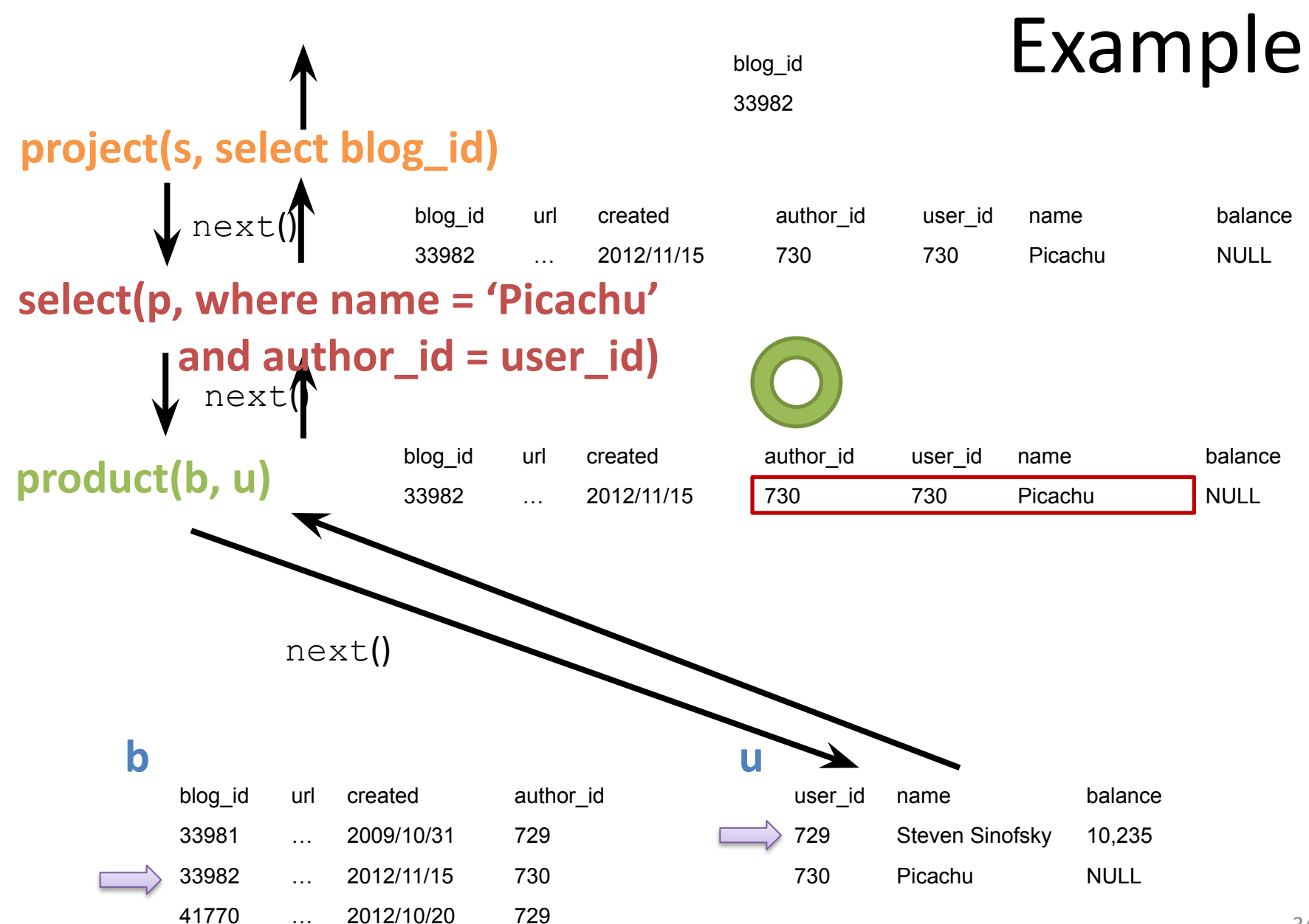